*EE/CprE/SE 492 BIWEEKLY REPORT sddec20-20*

*Sept 30th - Oct. 11th*

*Group number: 20*

*Project title: A Parking Sharing System*

*Client &/ Advisor: Ahmed Kamal*

*Team Members/Role:*

*Jeremy Galang (Project Manager)*

*Ethan McGill (Webmaster/Backend Manager)*

*Gabrielle Johnston (Meeting Scribe)*

*Jorden Lee (Test Manager)*

*Lorenzo Zenitsky (Meeting Facilitator/Frontend Lead)*

*Jason Neville (Communications)*

## **● Weekly Summary**

- Added endpoints for adding and associating vehicles with a specific individual. Vehicles are stored in the database, frontend will need to add a view that displays all the users current vehicles.
- We looked into Stripe API, which processes how payments will work within our app between users. Looked over documentation and dependencies that stripe will need.
- Continued working with Jest and doing more backend testing.
- The backend started to refactor the large userController and userRoutes class, breaking it into:
	- authController/authRoutes to handle user authentication
	- stripeController/stripeRoutes to handle getting and modifying a user's stripeId
	- vehicleController/vehicleRoutes to handle getting, and modifying users vehicles
- Backend updated the API documentation to reflect the above changes to routes and return values
- Frontend began experimenting with Google Places API, began getting Stripe

payment API to work with backend server.

○ Frontend continued expanding upon our assigned pages

## **● Pending Issues**

- Getting the Google API to work for finding locations. However we feel that we can overcome this by putting a bit more time into research and doing more experiments with it.
- SessionIDs aren't being saved properly on the frontend, which we plan on working on during the upcoming week. We had issues with communicating with the backend when adding a vehicle.

## **● Individual Contributions**

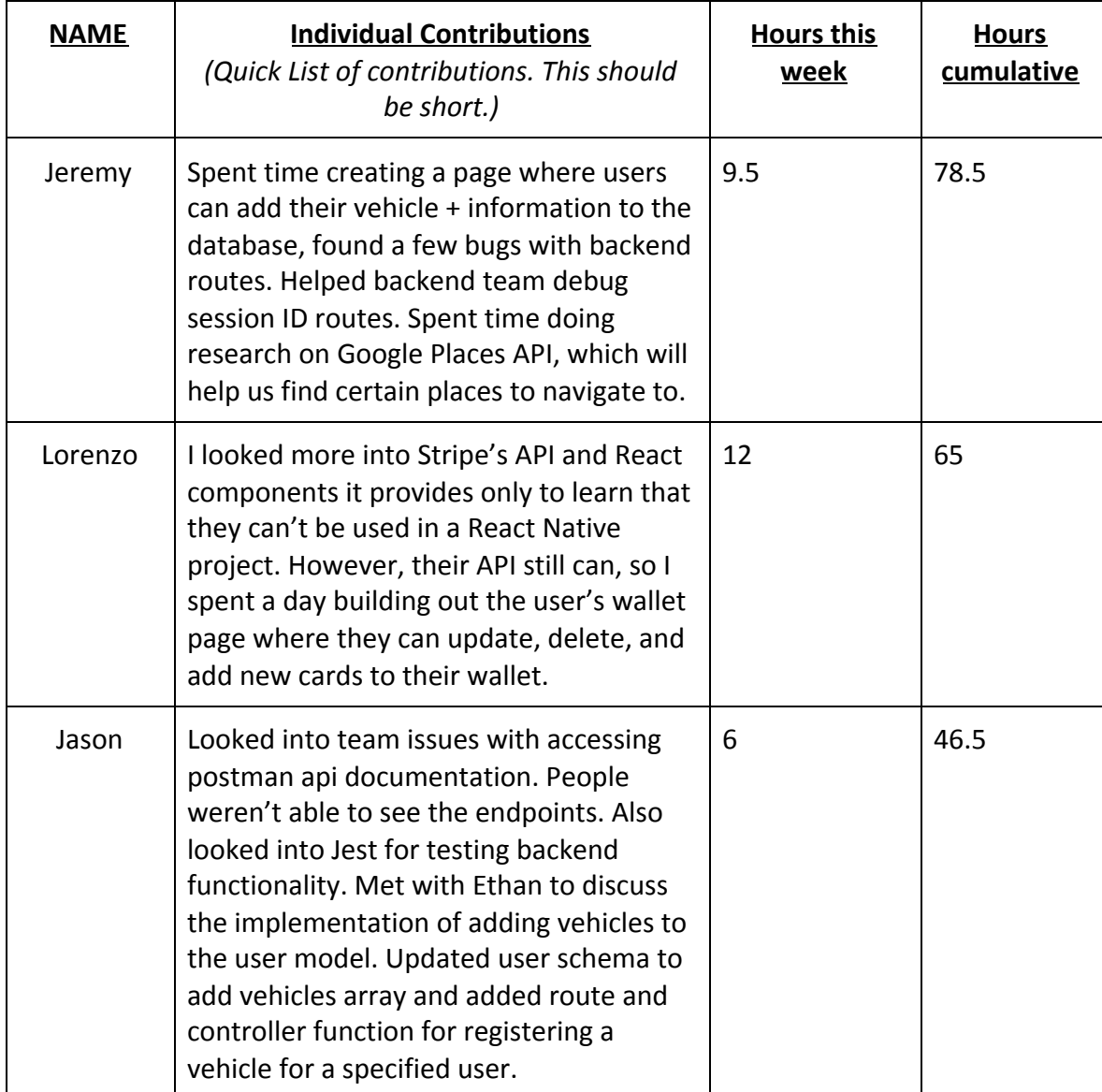

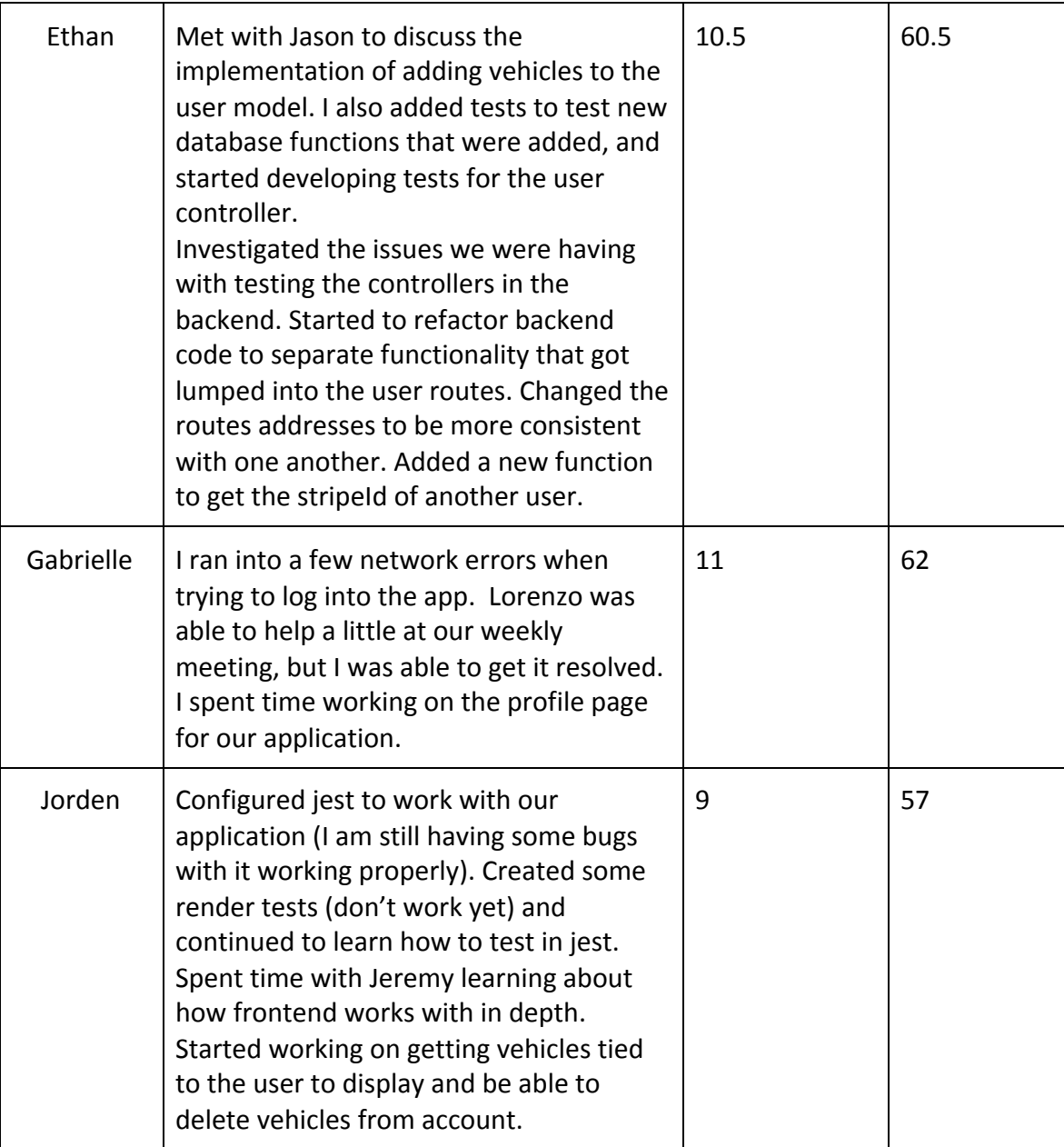

## **● Plans for the upcoming week**

- Add sessionid properties for frontend, which essentially helps for testing and validating that information gets stored in the database.
- Backend plans to go through the unchanged API controllers and update the return objects to only contain the information needed
- Frontend will continue researching Google Places API and hopefully shift focus towards navigation and anything dealing with user locations.
- Continue working on Stripe API implementation if necessary.